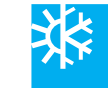

# УСОВЕРШЕНСТВОВАННЫЙ ЦИФРОВОЙ ТЕРМИНАЛЬНЫЙ КОНТРОЛЛЕР

TDCE — конфигурируемый контроллер, может работать автономно или как часть интегрированной системы управления с возможностью взаимодействия с любыми контроллерами серии ISN.

Контроллер TDCE идеально подходит для управления фэнкойлами и небольшими конлиционерами. Используя стандартные программные функции, TDCE позволяет сохранять их в энергонезависимой памяти вместе с вводными данными - такими, как, например, уставки. Алгоритмы работы или уставки могут быть в любое время изменены вручную и сохранены в памяти. Контроллер может также поставляться с одной из стандартных программ управления.

TDC8E имеет 4 входа: 2 резистивных/0-10 В/цифровых и 2 резистивных/цифровых. Выходы включают в себя З аналоговых и один релейный выход (ЗА 230 В).

ТDC9Е имеет такую же конфигурацию входов, как и ТОС8Е, но выходы включают в себя 4 симисторных цифровых и один релейный выход номиналом на ЗА, 230 B.

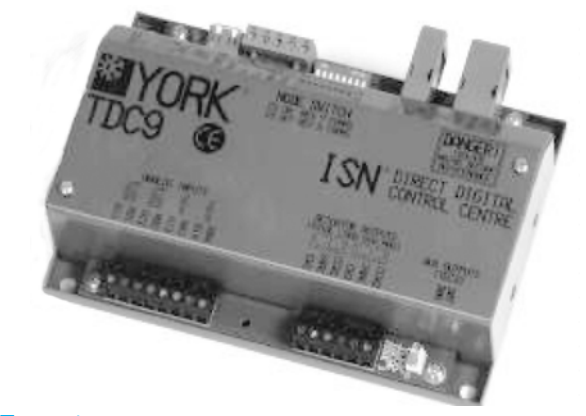

Для обоих исполнений контроллера дополнительно поставляется набор для монтажа на DIN-рейку.

Также к контроллеру может быть поключен расширительный модуль ТЕС 2, имеющий 2 дополнительных релейных выхода (ЗА 230 В).

### **Особенности** по поставка

- Более 30 стандартных программных функций управления;
- Конфигурируется с помощью системы York:
- Порты для связи/программирования: USB LINC/RS485 LAN;
- Встроенное силовое реле:
- Совместим со всеми продуктами серии ISN, чиллерами YORK и оборудованием для кондиционирования воздуха;
- FLASH энергонезависимая память для хранения программы;

TFC<sub>2</sub>

• Несколько уровней пользовательских отчетов.

### **Размеры** —

#### **Корпус TDCE**

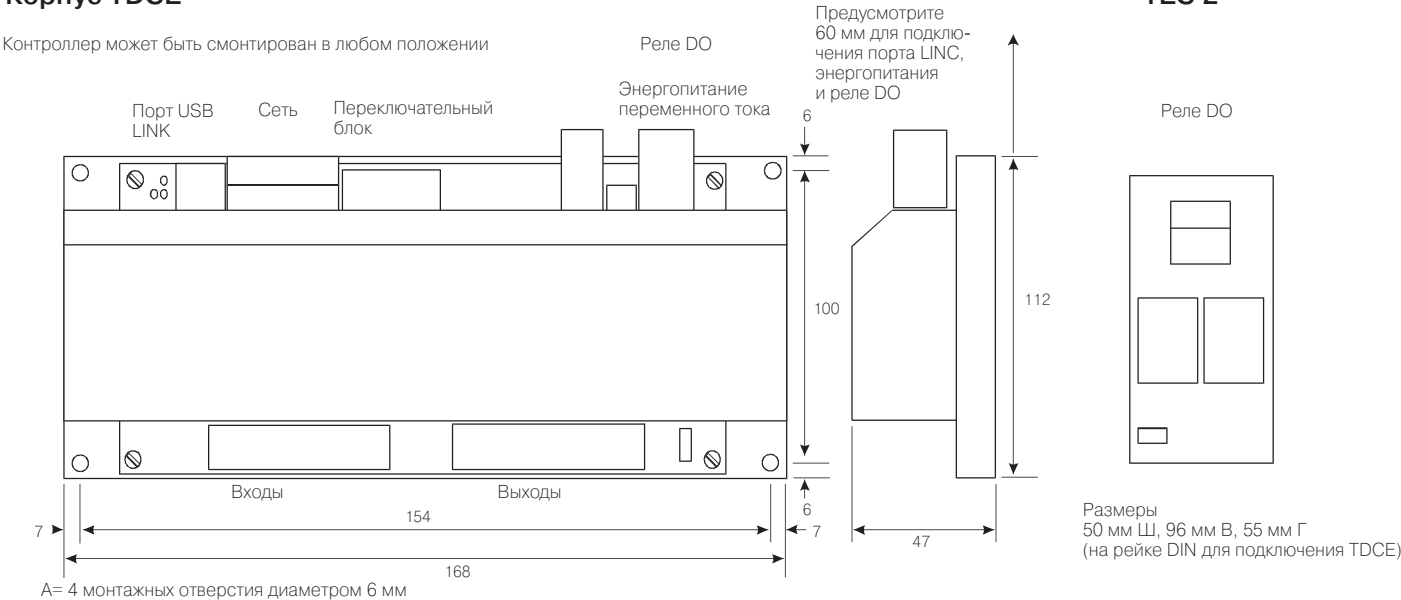

Размеры указаны в мм

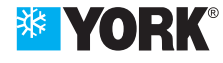

### **Монтаж**

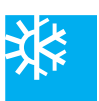

## **Сеть**

Предыдущее

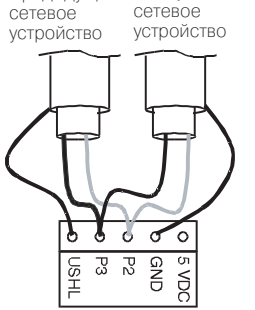

Следующее

#### *Ñåòåâûå* подключения

Экран сетевого кабеля за земляется для каждой секции на одном конце, как показано на схеме.

#### *Ñåòåâûå ñâåòîäèîäíûå*  **индикаторы**  $c$ *ОСТОЯНИЯ*

Зеленый светодиод (RX) включен (ON): TDCE получает данные;<br>Красный светодиод (ТХ)

включен (ON): TDCE посылает данные.

наводку электрошумов.

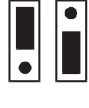

#### Адресация в сети

Выставьте на блоке микропереключателей однозначный до стоверный адрес в диапазоне 1-92.

- Пример: адрес определяется путем суммирования значе ний каждого переключателя, находящегося в поло жении ON, т .е. для данного примера адрес равен  $1+4+8=13$
- CS ON скорость передачи 50 кБод CS OFF скорость передачи 19,2 кБод
	-

**Примечание:** Значение параметра скорости передачи данных считывается только при включении установки. Если установка находится в работе, изменение этого параметра не оказывает влияния на режим работы.

#### Силовые кабели

ОСТОРОЖНО! Находятся под напряжением сети. От ключите от сети питания пе ред выполнение операций технического обслужива ния. Подсоедините клемму заземления к заземлению здания. Смонтируйте клеммную крышку (постав ляется отдельно).

#### **Релейные** *выходы*

#### Контакт со свободным на пряжением с номиналом 3А п<sup>ри 230</sup> В~

Закрепите кабель с помо щью "Tywrap", входящим в комплект поставки или ис пользуйте терминальную крышку (бокс) TDCE.

COM

 $N/O$ 

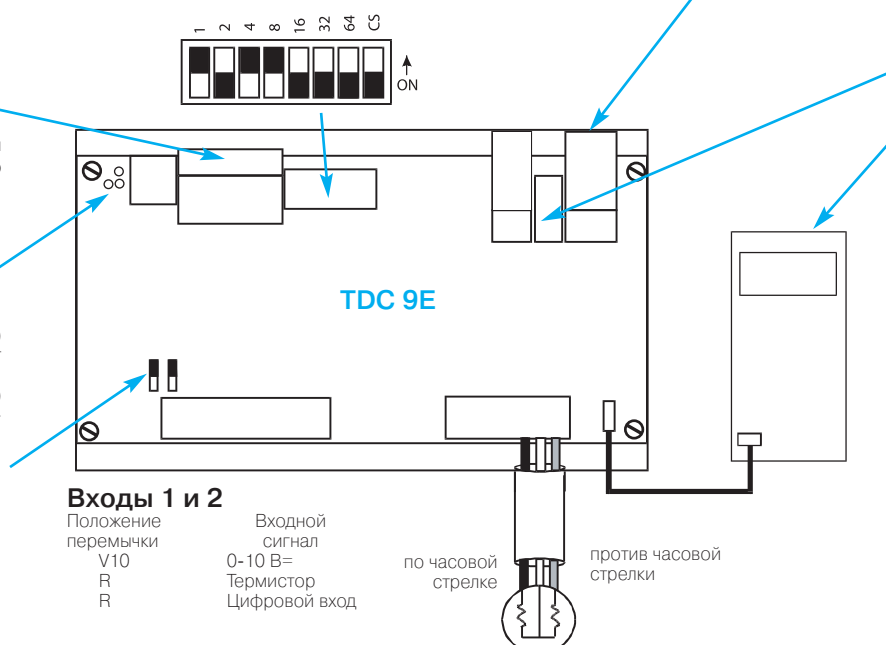

Симисторные выходы TRIAC на TDC9E подают 24 В~ с но миналом до 3 ВА. Если необ ходим больший номинал мощности, напряжение 24 В~ должно подаваться от внешнего источника. Внеш нее энергопитание не долж но заземляться.

Цифровой исполнительный механизм

#### $C$ *ветодиодные* индикаторы состояния  $\bm{\Theta}$  $\mathsf{\Omega}$  $\rm{^{0}_{\rm oo}}$ *êîíòðîëëåðà* Красный светодиод ВКЛ установка в порядке<br>ВЫКЛ отказ установки отказ установки или электропитания Вспыхивание светодиода **TDC 8E** (с паузой 6 секунд) Число вспышек указывает:<br>1 вспышка отказ памя 1 вспышка отказ памяти RAM<br>2 вспышки система не скон система не скон- $\mathbf{h}$ фигурирована 3 вспышки режим HALT 4 вспышки режим монитора  $\mathsf L$ 5 вспышек отказ неизвестно  $\mathcal{D}$ S го типа Все **кабели входов** должны быть эк ранированы. Экран подключается к контроллеру только на клеммнике ROx. Все **аналоговые кабели** должны быть экранированы. Экран подклю чается к контроллеру только на клеммнике ROx. Все **кабели цифровых выходов** должны быть проложены в контрол лере отдельного от остальных кабе лей регулирования, чтобы исключить

Напряжение электропита ния 24 В~ может быть взято с контроллера TDC8E, но но минал выходного канала ог раничен значением 2 ВА на .<br>кажлый канал. Если необходим больший номинал мощ ности, напряжение 24 В~ должно подаваться от внеш него источника. Внешнее энергопитание не должно заземляться.

Более подробная информация приводится в описании электроподключений *ISN систем регулирования.* 

### $C$ пецификация программного обеспечения

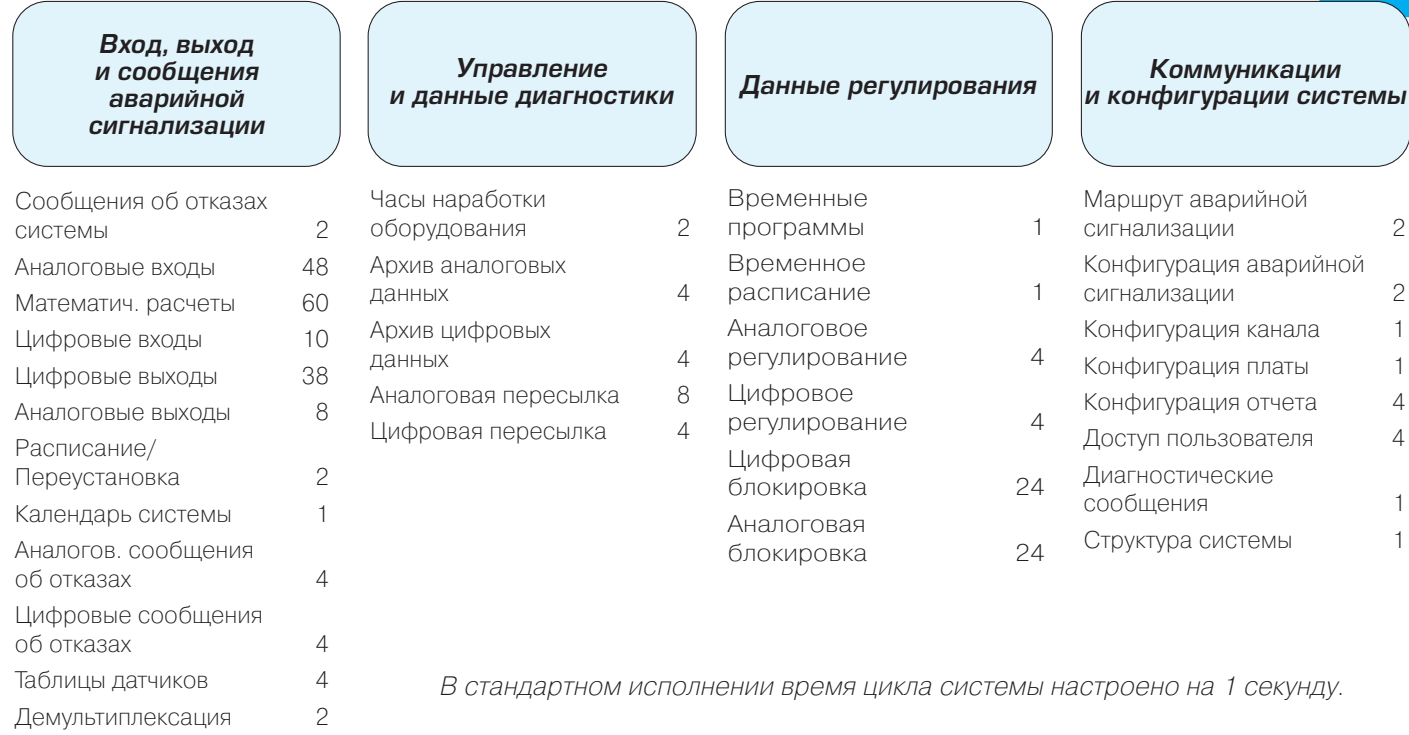

## **Äîñòóï â ñèñòåìó/Ââîä äàíí ûõ**

#### Терминальный доступ

организовано с помощью портов USB LINC и Universal позволяет выполнять изменения (например, значений LINC или с помощью сети, что позволяет выполнять уставок) на объекте. просмотр/редактирование/переопределение этих данных в зависимости от заданной структуры защитного пароля.

С помощью портов USB LINC и Universal LINC может быть также организован доступ ко всем контроллерам сети.

#### Доступ с помощью системы IcE

Доступ к данным может быть также организован через систему Ice (Icon Engineering Tool), используя порты USB LINC или с помощью сети.

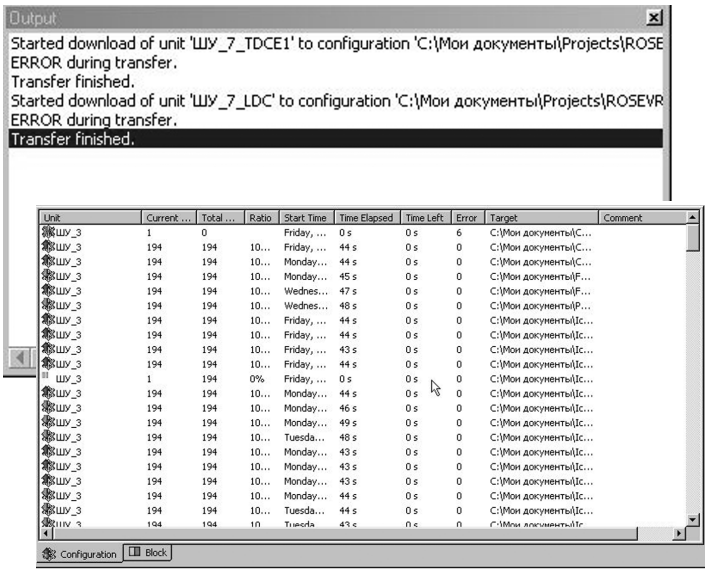

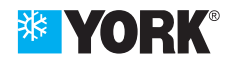

Поиск и редактирование данных TDCE может быть сохраняются в энергонезависимой памяти FLASH, что Прикладные данные генерируются в системе IcE и

#### Подключения

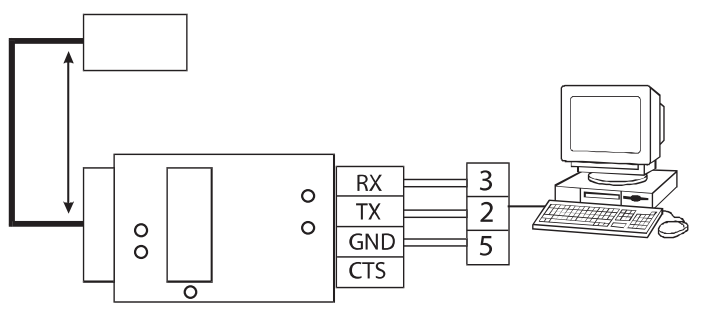

#### Сетевой доступ

Сетевой порт платы обеспечивает возможность доступа и редактирования с помощью любого ISN контроллера, оборудованного клавиатурой с дисплеем, или с помощью системы диспетчеризации Facility Manager.

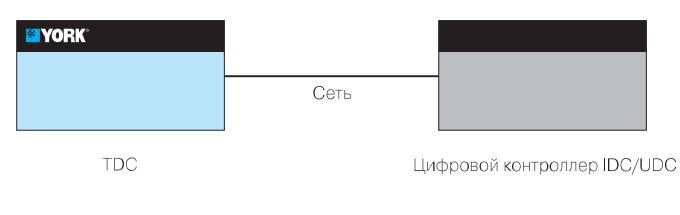

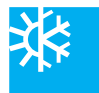

### Общие данные

Первичный источник питания:

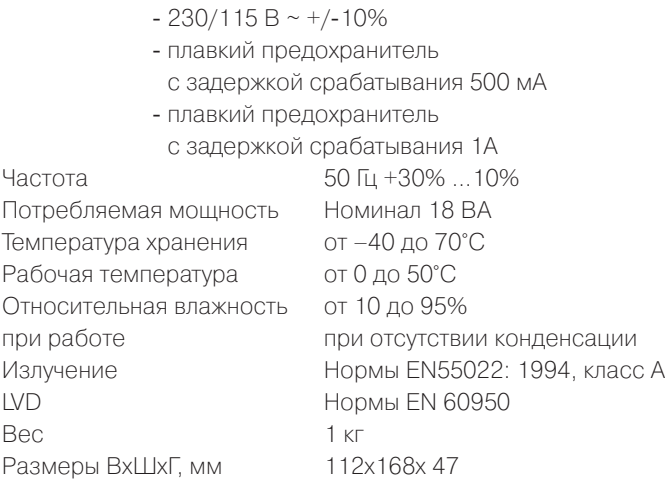

### Расширительный модуль ТЕС 2 (опция)

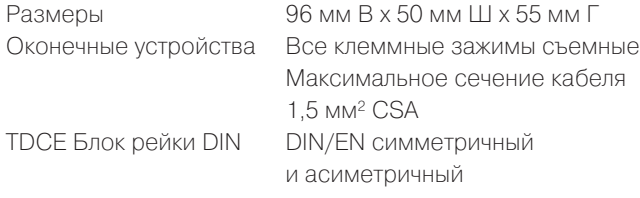

### Характеристика процессора

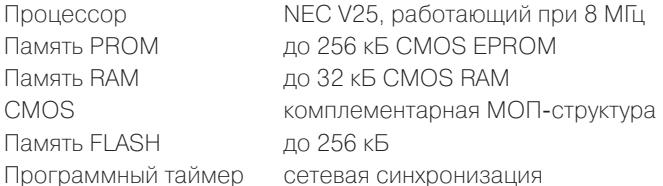

### Интерфейс пользователя

Подключения пользователя: 1 порт RS485 LAN;

порт USB LINK TEC 2.

Функции пользователя:

переключатель выбора устройства; переключатель задания скорости передачи информации в сети 19.2 или 50 кбод; светодиодные индикаторы состояния сети; светодиодные индикаторы состояния системы; Тип входа Link 1 и Link 2.

### Цепи входов/выходов

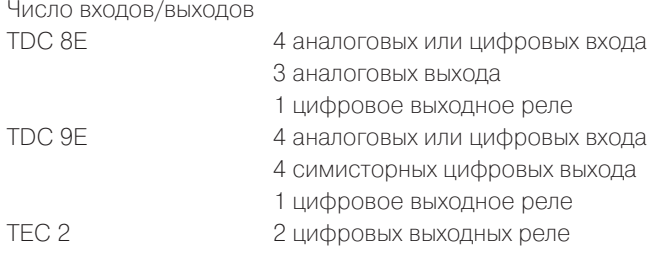

Универсальные входы Аналоговые входы 1 и 2 -10 В= (при поставке) термистор (от 8 до 70 кОм)\* контакт со свободным потенциалом\* \* требует перемещения LIK1/2 в положение R Аналоговые входы 3 и 4 термистор (от 8 до 70 кОм) контакт со свободным потенциалом Разрешение АЦП 10 бит Точностьноминал 1.25% Воспроизводимость номинал +/-0.5%

### Выходы

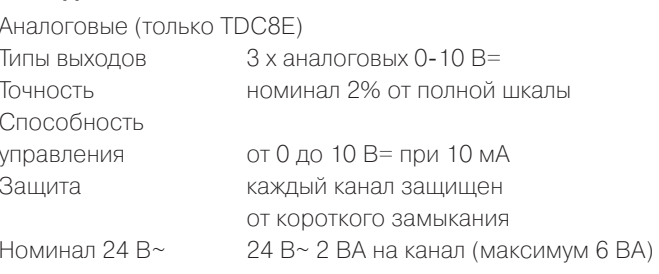

### Симистор TRIAC (только TDC9E)

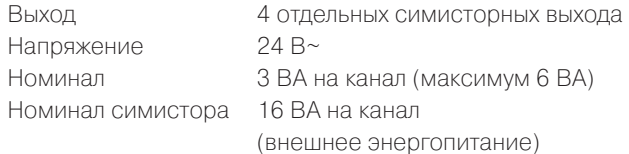

### Цифровое реле (TDC8E и TDC9E)

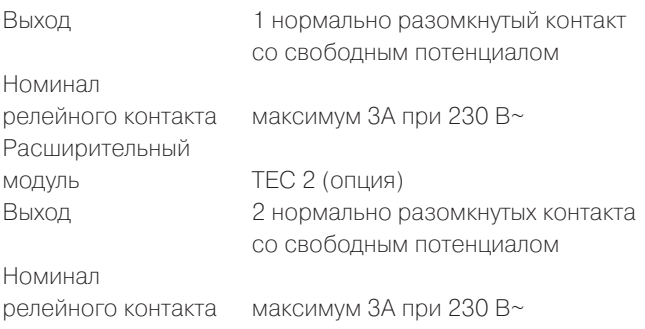

### Комплектующие

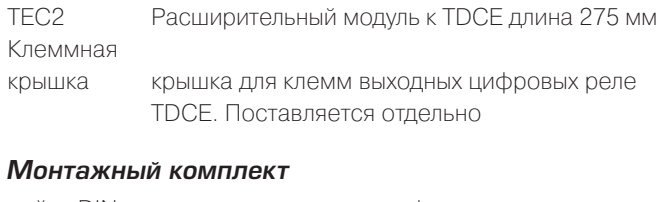

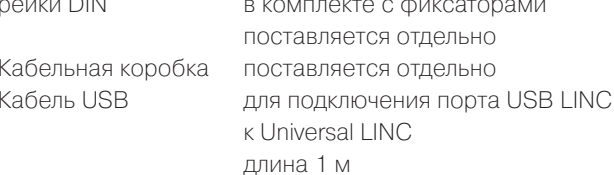